ФИО: Беспалов Владимир Александрови Министерство науки и высшего образования Российской Федерации Должность: Ректор МИЭТ<br>Дата подписания: 04.09.2023 11:21:26 «Национальный исследовательский университет Уникальный программный ключ: ef5a4fe6ed0ffdf3f1a49d6ad1b49464dc1bf7354f736d76**<%90ex9pexxejpexxejper+cTHTyT электронной техники»** 

**УТВЕРЖДАЮ** Проректор то учебной работе И.Г. Игнатова «Ob »OKTilOttil 2020 г. Mo Sm.

# РАБОЧАЯ ПРОГРАММА УЧЕБНОЙ ДИСЦИПЛИНЫ

«Стоимостное управление проектами»

Направление подготовки - 38.04.02 «Менеджмент» Направленность (профиль) - «Управление проектами»

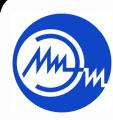

ДОКУМЕНТ ПОДПИСАН ЭЛЕКТРОННОЙ ПОДПИСЬЮ

Сертификат: 021B3F91004AAD61874DBC90987DB30618 Владелец: Беспалов Владимир Александрович<br>Действителен: с 17.06.2021 до 17.06.2022

Москва 2020

### **1. ПЕРЕЧЕНЬ ПЛАНИРУЕМЫХ РЕЗУЛЬТАТОВ ОБУЧЕНИЯ**

Дисциплина участвует в формировании следующей компетенции образовательной программы:

**Компетенция ПК-1 «Способен управлять областями компетенций проекта»** сформулирована на основе государственных стандартов

- **ГОСТ Р 52807-2007** «Руководство по оценке компетентности менеджеров проектов».

- **ГОСТ Р ИСО 21500-2014** «Руководство по проектному менеджменту».

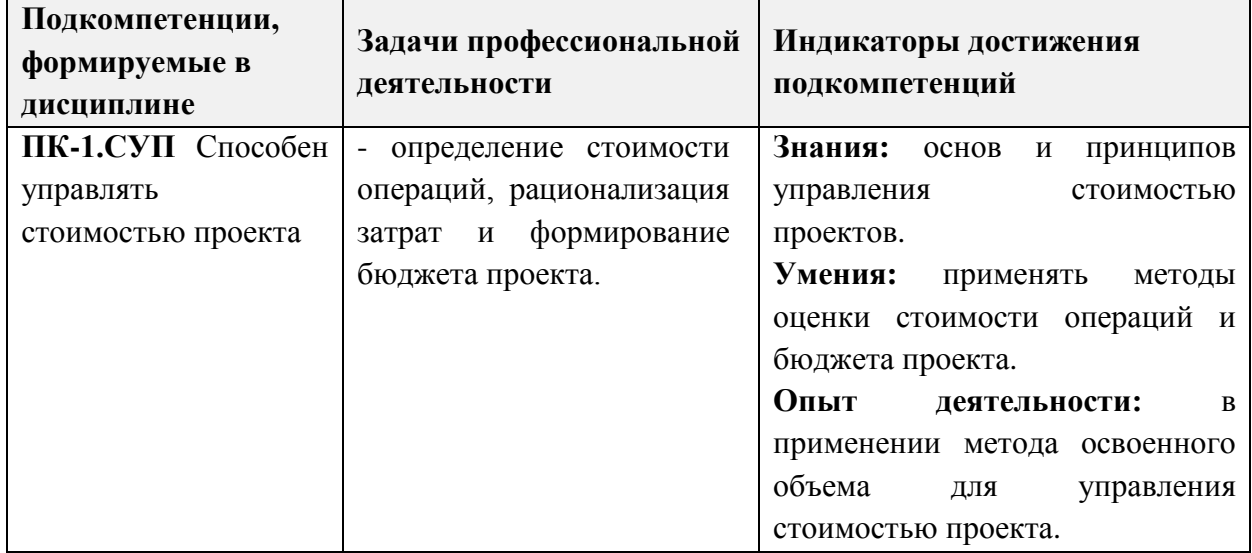

### **2. МЕСТО ДИСЦИПЛИНЫ В СТРУКТУРЕ ОБРАЗОВАТЕЛЬНОЙ ПРОГРАММЫ**

Дисциплина входит в часть, формируемую участниками образовательных отношений Блока 1 «Дисциплины (модули)» образовательной программы.

Входные требования к дисциплине – знание экономической, управленческой и организационной теорий; знание основ управления проектами; умение разрабатывать управленческие решения и оценивать их последствия, умение калькулировать затраты и рассчитывать цену товара.

# **3. ОБЪЕМ ДИСЦИПЛИНЫ И ВИДЫ УЧЕБНОЙ РАБОТЫ**

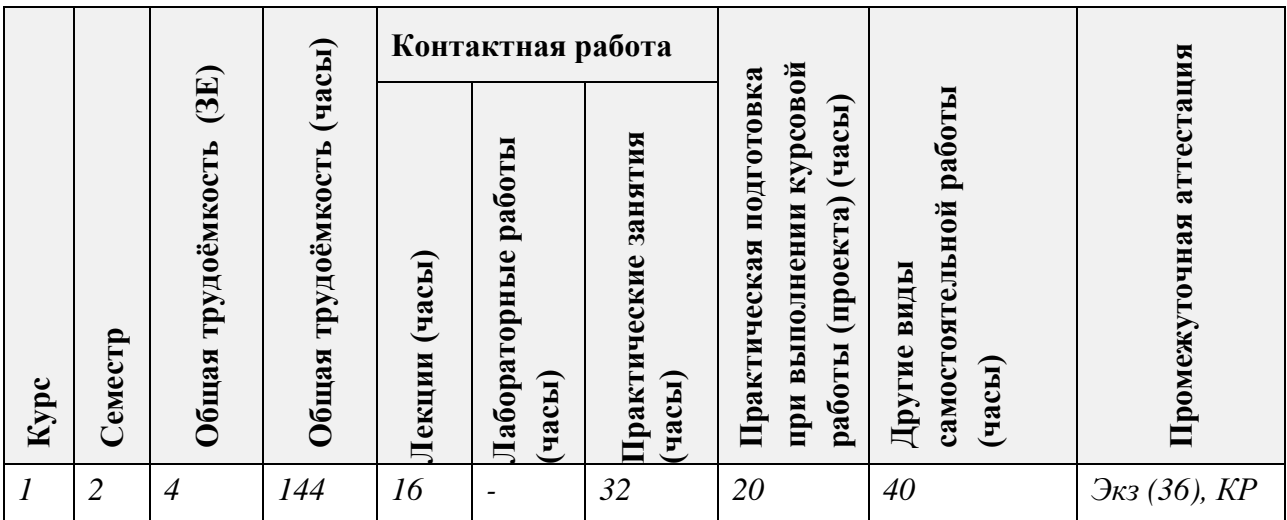

# **4. СОДЕРЖАНИЕ ДИСЦИПЛИНЫ**

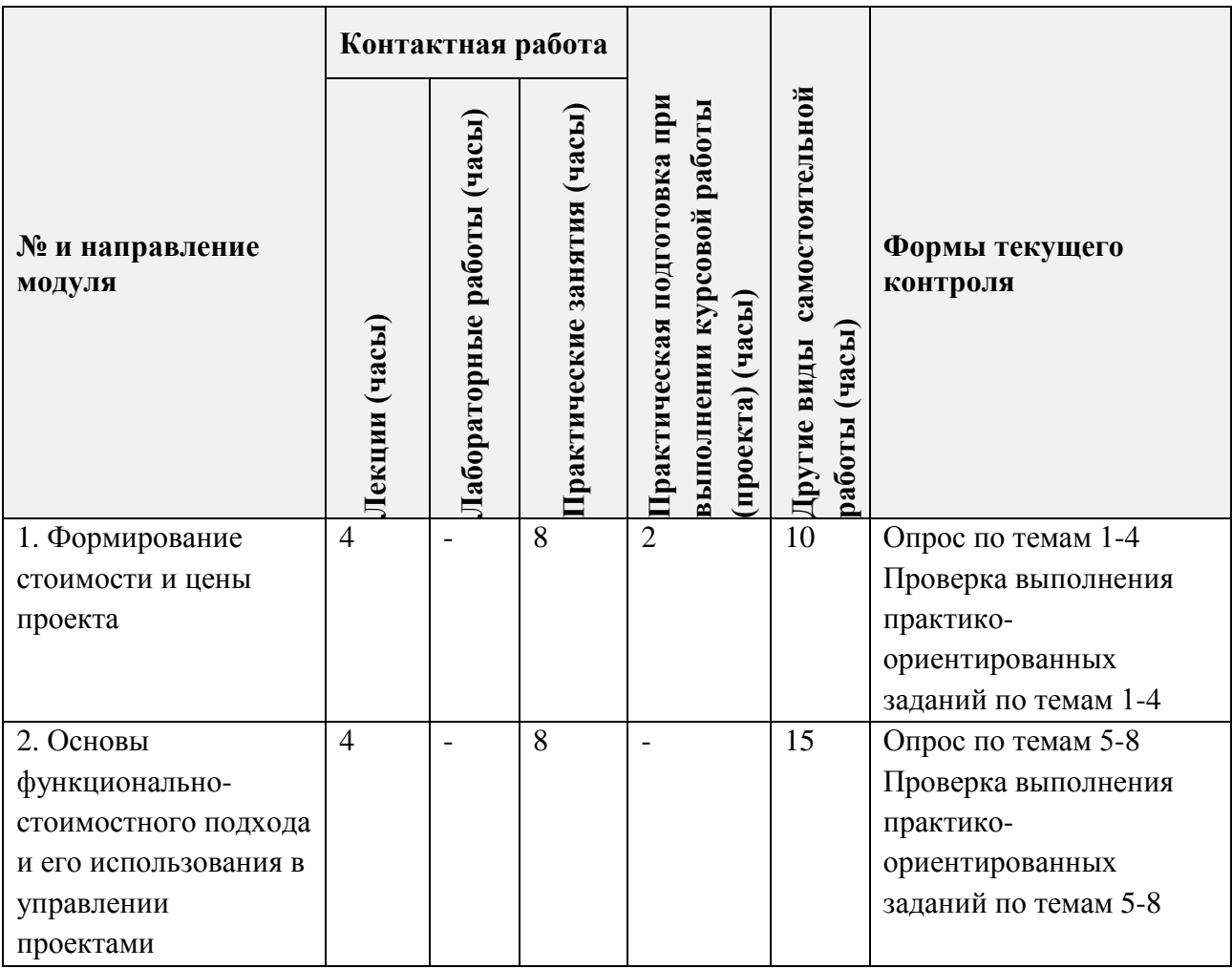

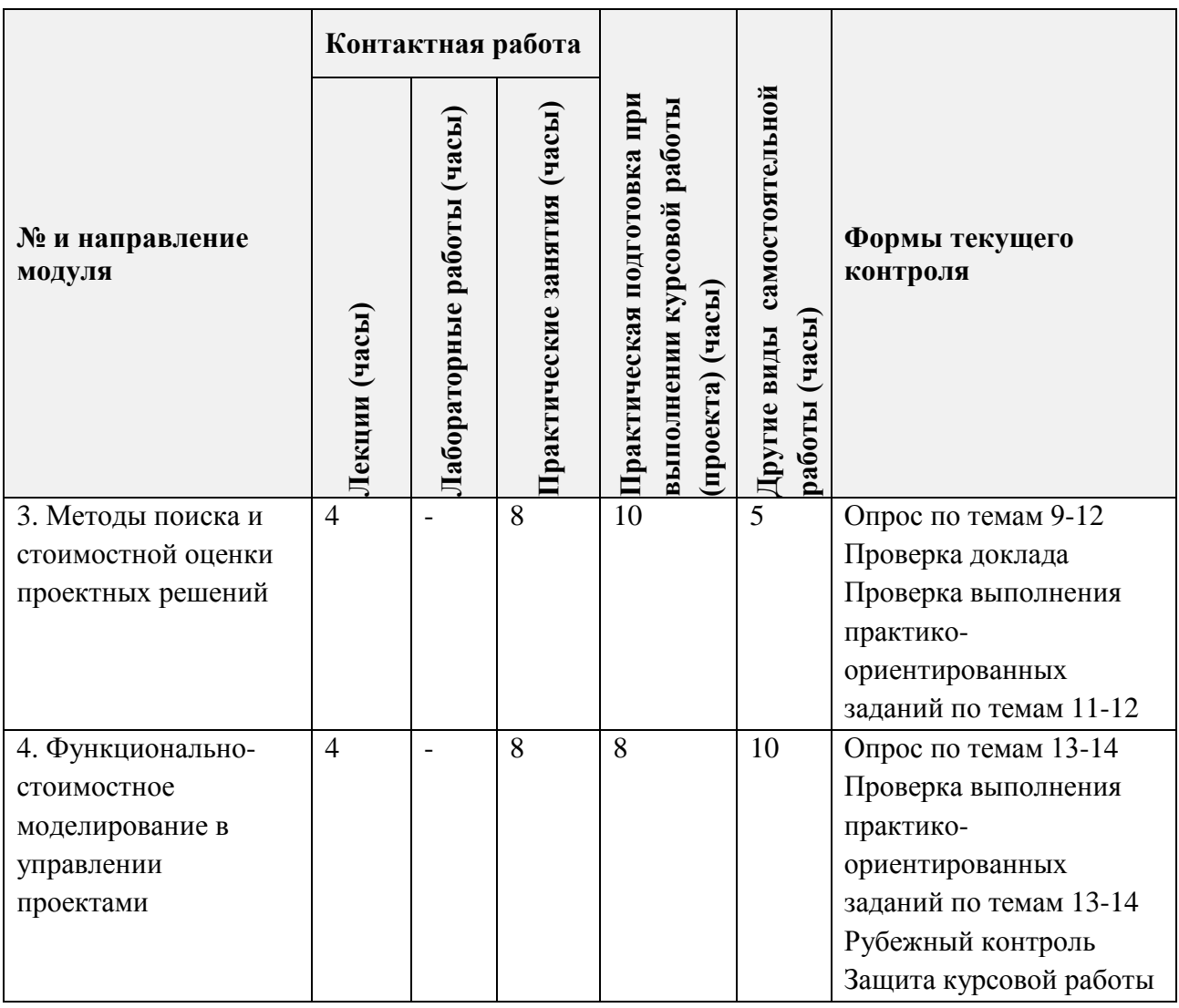

# **4.1. Лекционные занятия**

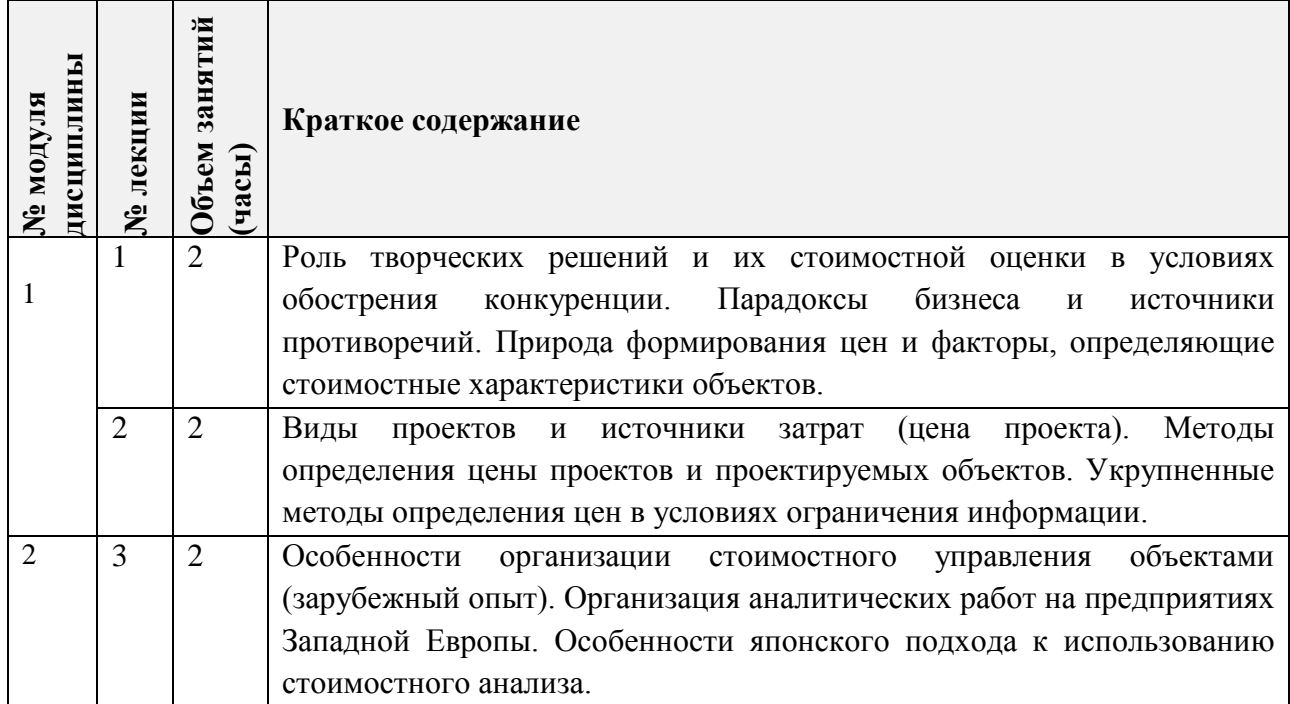

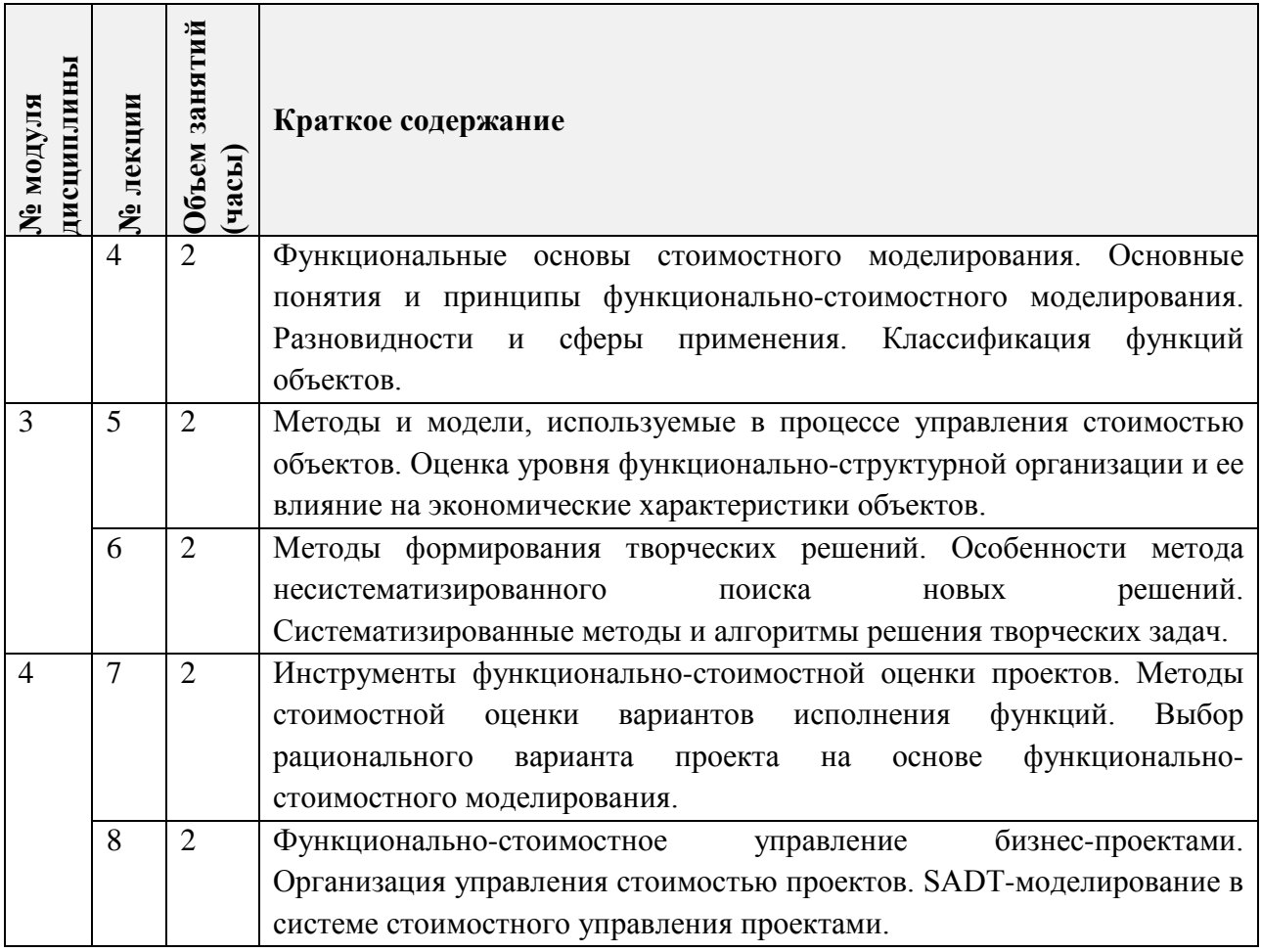

# **4.2. Практические занятия**

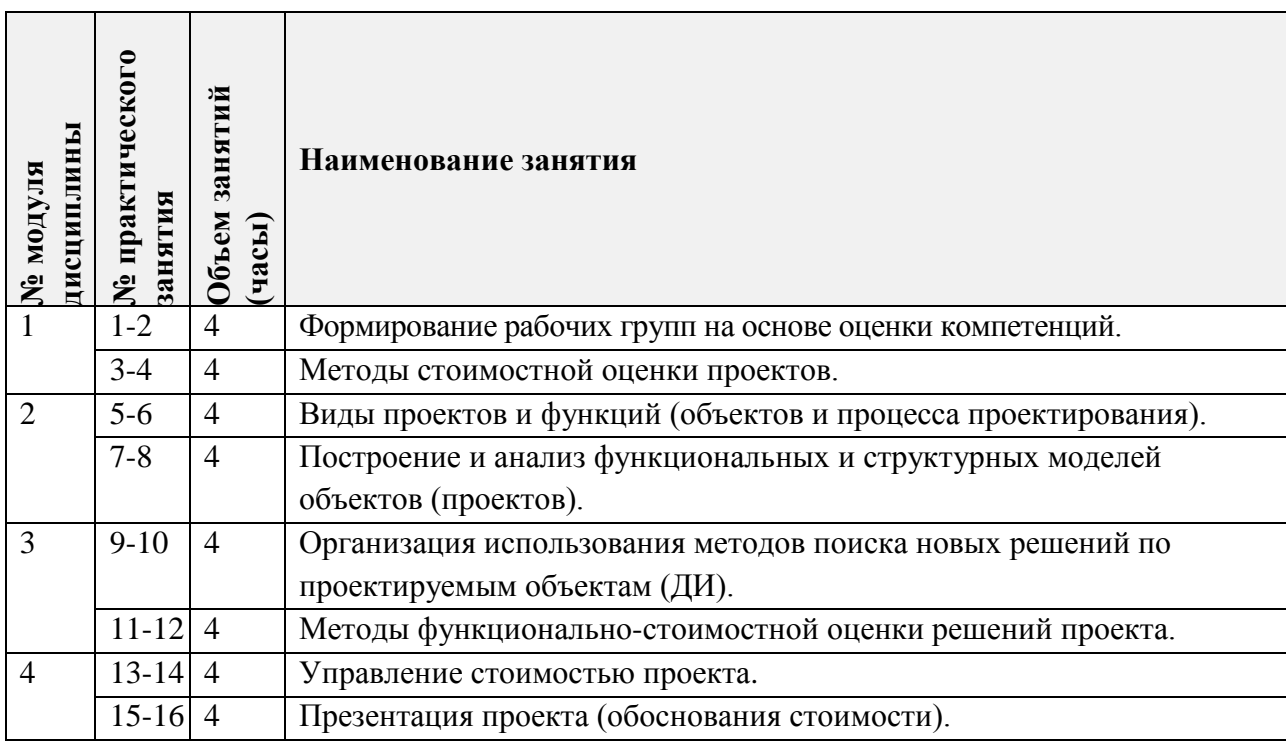

### **4.3. Лабораторные работы**

#### *Не предусмотрены*

#### **4.4. Самостоятельная работа студентов**

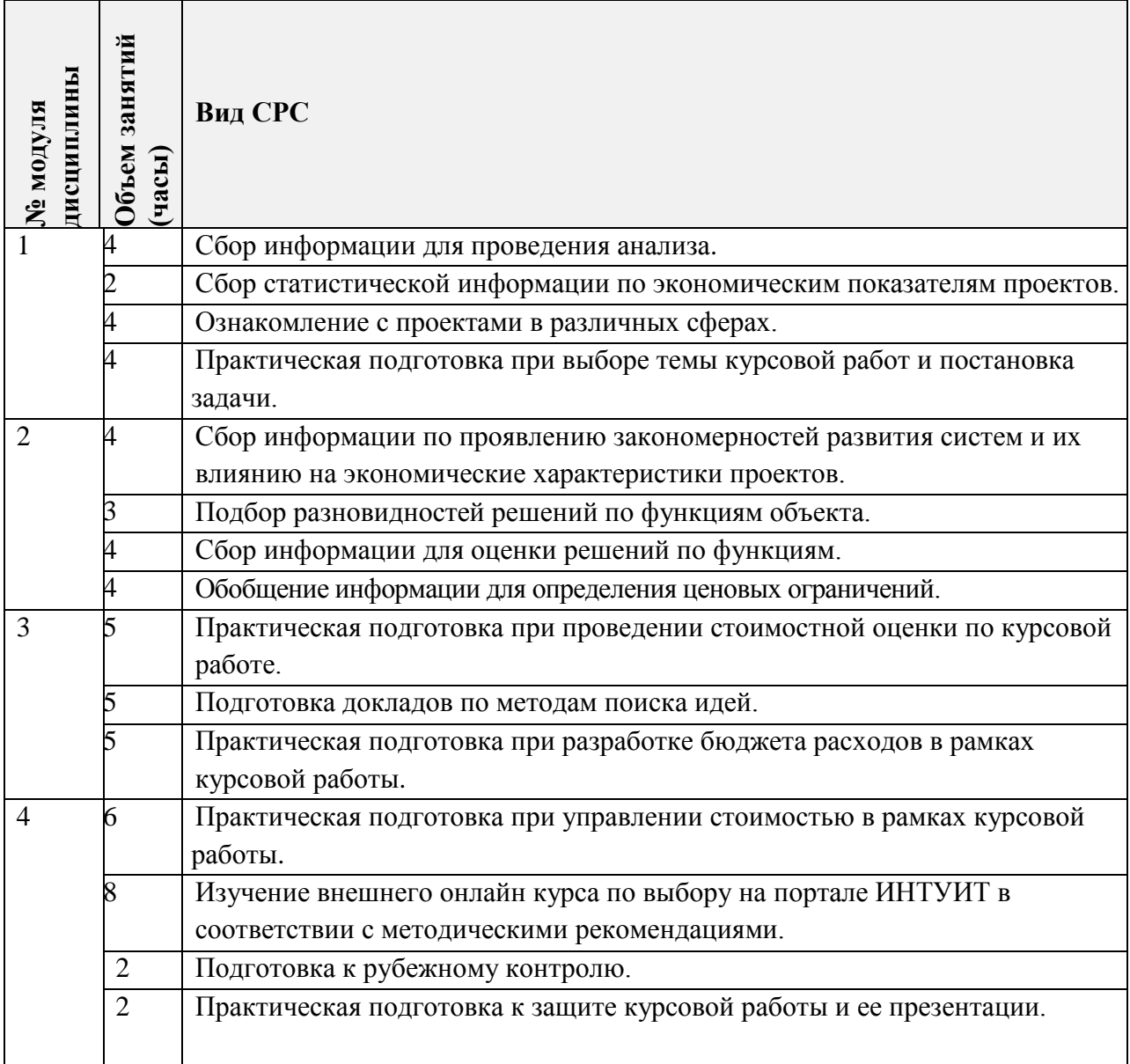

### **4.5. Примерная тематика курсовых работ (проектов)**

- 1. Управление стоимостью инновационного проекта в сфере обеспечения безопасности инфраструктуры города на основе корпоративного бизнесинкубатора.
- 2. Управление проектом по реорганизации отдела маркетинга на предприятии.
- 3. Управление стоимостью продвижения программного продукта на европейский рынок.
- 4. Управление стоимостью стартапа по созданию инновационного продукта.
- 5. Управление стоимостью проекта по созданию новой услуги в компании.
- 6. Разработка и выведение на рынок нового проекта рекламного центра.
- 7. Управление стоимостью создания и реализации рекламной компании.
- 8. Управление стоимостью инновационного проекта.
- 9. Управление стоимостью проекта по совершенствованию системы приёма заказов через сайт типографии.

# **5. ПЕРЕЧЕНЬ УЧЕБНО-МЕТОДИЧЕСКОГО ОБЕСПЕЧЕНИЯ ДЛЯ САМОСТОЯТЕЛЬНОЙ РАБОТЫ**

Учебно-методическое обеспечение для самостоятельной работы студентов в составе УМК дисциплины (ОРИОКС// URL [http://orioks.miet.ru/\)](http://orioks.miet.ru/):

#### **Модуль 1 «Формирование стоимости и цены проекта»**

 Методические указания по выполнению курсовой работы по дисциплине «Стоимостное управление проектами».

- Лекции для подготовки к практическим занятиям.
- Методические рекомендации по работе с профессиональными базами данных, информационными справочными системами.
- Методические указания для студентов по освоению дисциплины.

## **Модуль 2 «Основы функционально-стоимостного подхода и его использования в управлении проектами»**

 Методические указания по выполнению курсовой работы по дисциплине «Стоимостное управление проектами».

- Лекции для подготовки к практическим занятиям.
- Методические указания для студентов по освоению дисциплины.

### **Модуль 3 «Методы поиска и стоимостной оценки проектных решений»**

 Методические указания по выполнению курсовой работы по дисциплине «Стоимостное управление проектами».

Лекции для подготовки к практическим занятиям и рубежному контролю.

Методические указания для студентов по освоению дисциплины.

### **Модуль 4 «Функционально-стоимостное моделирование в управлении проектами»**

 Методические указания по выполнению курсовой работы по дисциплине «Стоимостное управление проектами».

Лекции для подготовки к практическим занятиям.

 $\checkmark$  Методические рекомендации по работе с внешним онлайн курсом (по выбору) на портале ИНТУИТ.

Методические указания для студентов по освоению дисциплины.

# **6. ПЕРЕЧЕНЬ УЧЕБНОЙ ЛИТЕРАТУРЫ**

### **Литература**

1. Моисеева Н.К. Стоимостное управление проектами: учебное пособие для подготовки магистров по специальности "Менеджмент организации" / Н.К. Моисеева; Министерство образования и науки РФ, Национальный исследовательский университет "МИЭТ". - М.: МИЭТ, 2012. - 224 с. - ISBN 978-5- 7256-0637-9.

- 2. Моисеева Н.К. Экономические основы логистики: учеб. пособие / Н.К. Моисеева; Под ред. В.И. Сергеева. - М.: Инфра-М, 2008. - 528 с. - (Высшее образование). - ISBN 978-5-16-003146-0.
- 3. Ковалев А.П. Основы стоимостного анализа: учебное пособие / А.П. Ковалев, В.В. Рыжова. - М.: Финансы и статистика, 2007. - 208 с. - ISBN 978-5-279-03170-2.
- 4. Моисеева Н.К. Ценообразование на внутренних и внешних рынках: учебное пособие для магистров экономики / Н.К. Моисеева; М-во образования и науки РФ, МГИЭТ(ТУ). - М.: МИЭТ, 2011. - 132 с. - ISBN 978-5-7256-0619-5.

#### **Периодические издания**

5. УПРАВЛЕНИЕ ПРОЕКТАМИ И ПРОГРАММАМИ/ Издательский дом "Гребенников". - Москва: Гребенников, 2005 - . - URL: http://grebennikon.ru/journal-20.html (дата обращения: 25.09.2020). - Режим доступа: по подписке. - Текст : электронный.

## **7. ПЕРЕЧЕНЬ ПРОФЕССИОНАЛЬНЫХ БАЗ ДАННЫХ, ИНФОРМАЦИОННЫХ СПРАВОЧНЫХ СИСТЕМ**

- 1. ЛАНИТ: [управление проектами в России]: сайт. Москва, 1989-2020. URL: [https://www.lanit.ru](https://www.lanit.ru/) (дата обращения: 25.09.2020).
- 2. Юрайт: образовательная платформа. Москва, 2013 . URL:<https://urait.ru/> (дата обращения: 25.09.2020). - Режим доступа: для авторизированных пользователей МИЭТ.
- 3. eLIBRARY.RU: научная электронная библиотека: сайт. Москва, 2000. URL: https://elibrary.ru (дата обращения: 15.09.2020).

## **8. ОБРАЗОВАТЕЛЬНЫЕ ТЕХНОЛОГИИ**

В ходе реализации обучения используется смешанное обучение, которое основано на интеграции технологий традиционного и электронного обучения, замещении части традиционных учебных форм занятий формами и видами взаимодействия в электронной образовательной среде.

Обучение может реализовываться с применением электронного обучения и дистанционных образовательных технологий.

Освоение образовательной программы обеспечивается ресурсами электронной информационно-образовательной среды ОРИОКС.

Применяются следующие модели обучения: «Перевернутый класс» и «Расширенная виртуальная модель».

«Расширенная виртуальная модель» предполагает обязательное присутствие студентов на очных учебных занятиях с официальным преподавателем с последующим самостоятельным выполнением индивидуального задания. Работа поводится по следующей схеме: аудиторная работа (семинар с отработкой типового задания в минигруппах с последующим обсуждением) - СРС (онлайновая работа с использованием онлайн-ресурса в т.ч. для организации обратной связи с обсуждением, рецензированием с последующей доработкой и подведением итогов).

«Перевернутый класс» - учебный процесс начинается с постановки проблемного задания, для выполнения которого студент должен самостоятельно ознакомиться с материалом, размещенным в электронной среде. В аудитории проверяются и дополняются полученные знания с использованием докладов, дискуссий и обсуждений. Работа поводится по следующей схеме: СРС (онлайновая предаудиторная работа с использованием внешнего курса) - аудиторная работа (семинар с представлением презентаций с применением на практическом примере изученного материала) - обратная связь с обсуждением и подведением итогов.

Для взаимодействия студентов с преподавателем используются сервисы обратной связи: раздел ОРИОКС «Домашние задания», электронная почта, Discord.

В процессе обучения при проведении занятий и для самостоятельной работы используются внутренние электронные ресурсы в формах тестирования в ОРИОКС.

Для самостоятельной работы с целью повышения оценки используются внешние электронные ресурсы в форме внешних онлайн-курсов (по выбору):

- <https://www.intuit.ru/studies/courses/3512/754/info>(дата обращения: 15.09.2020).
- <https://www.intuit.ru/studies/courses/2316/616/info>(дата обращения: 15.09.2020).
- <https://www.intuit.ru/studies/courses/3558/800/info>(дата обращения: 15.09.2020).

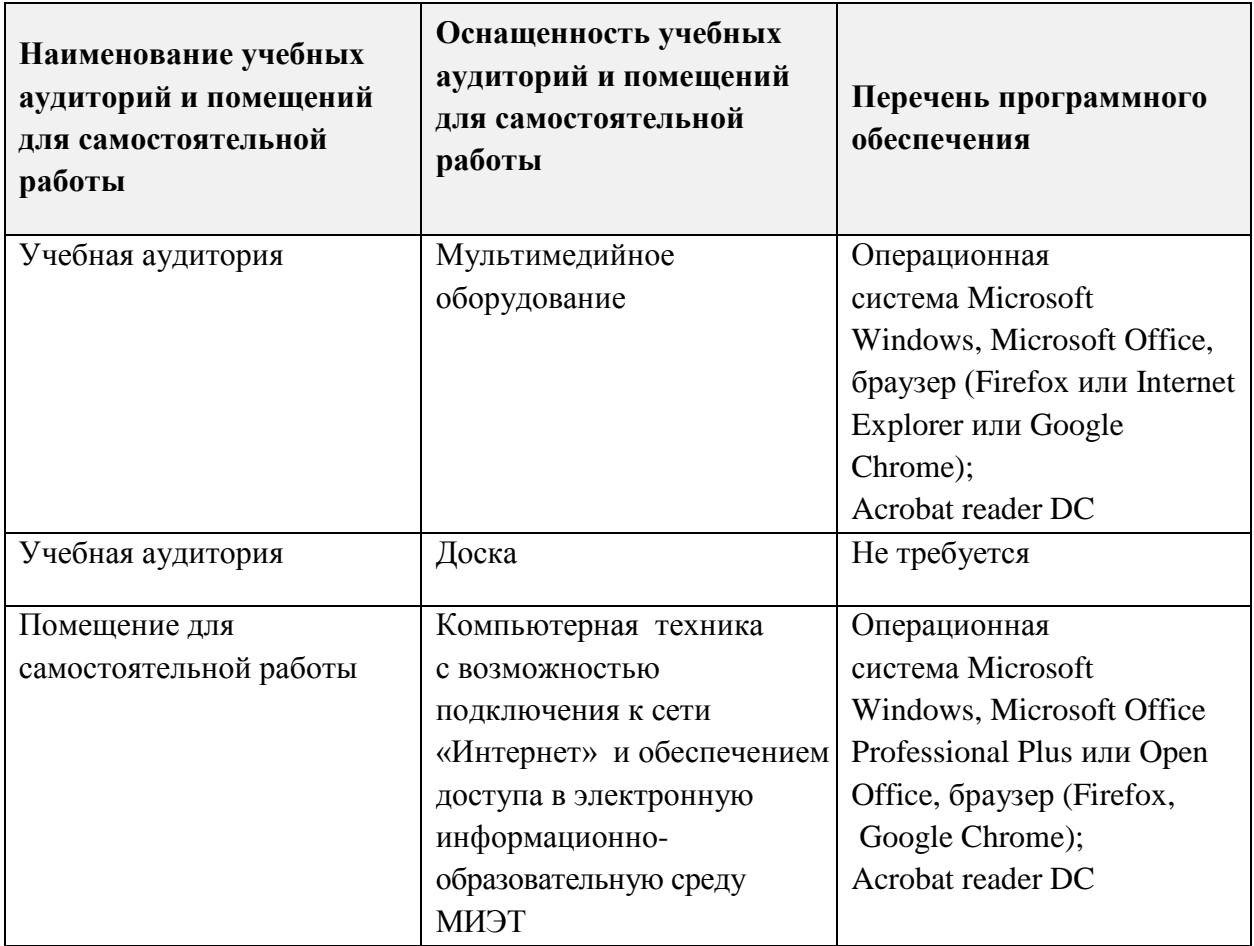

### **9. МАТЕРИАЛЬНО-ТЕХНИЧЕСКОЕ ОБЕСПЕЧЕНИЕ ДИСЦИПЛИНЫ**

## 10. ФОНДЫ ОЦЕНОЧНЫХ СРЕДСТВ ДЛЯ ПРОВЕРКИ СФОРМИРОВАННОСТИ КОМПЕТЕНЦИЙ/ПОДКОМПЕТЕНЦИЙ

ФОС по компетенции/подкомпетенции ПК-1 «Способен управлять областями компетенций проекта», ПК-1.СУП Способен управлять стоимостью проекта.

Фонд оценочных средств представлен отдельным документом и размещен в составе УМК дисциплины электронной информационной образовательной среды ОРИОКС// URL: http://orioks.miet.ru/.

## 11. МЕТОДИЧЕСКИЕ УКАЗАНИЯ ДЛЯ ОБУЧАЮЩИХСЯ ПО ОСВОЕНИЮ ДИСЦИПЛИНЫ

#### 11.1. Особенности организации процесса обучения

Посещение лекций и семинаров обязательно. Дополнительной формой контактной работы являются консультации. Консультации проводятся лектором и преподавателем, ведущим семинарские занятия, еженедельно.

В процессе чтения лекций применяются презентации, содержащие различные виды информации: текстовые, графические.

Помимо индивидуальной и групповой работы на практических занятиях, студенты выполняют курсовую работу (в рамках СРС), предоставляют отчет и презентацию по результатам ее выполнения. При проведении консультирования используются современные технологии дистанционного взаимодействия (Discord, электронная почта).

Результаты заданий СРС публично представляются на практических занятиях.

#### 11.2. Система контроля и оценивания

Для оценки успеваемости студентов по дисциплине используется накопительная балльная система.

Баллами оцениваются: выполнение каждого контрольного мероприятия в семестре (в сумме 100 баллов).

По сумме баллов выставляется итоговая оценка по дисциплине. Структура и график контрольных мероприятий доступен в OPИOKC// URL: http://orioks.miet.ru/.

При выставлении итоговой оценки используется шкала, приведенная в таблице:

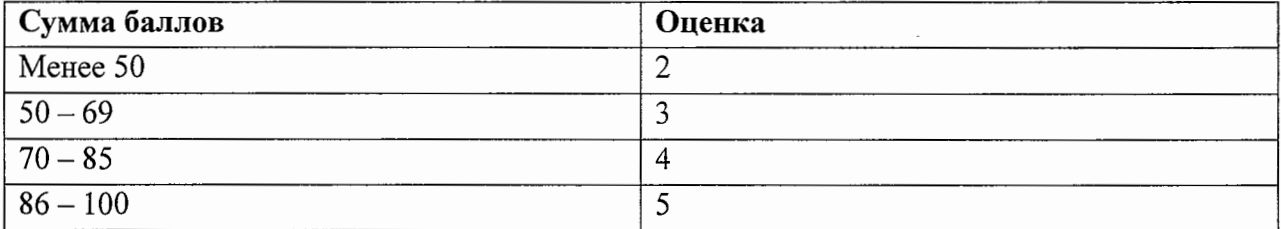

#### РАЗРАБОТЧИК:

 $Q\!\!\!\!\!\!/\,\,$ /О.В. Седова/ Доцент кафедры МиУП, к.э.н.

Рабочая программа дисциплины «Стоимостное управление проектами» по направлению подготовки 38.04.02 «Менеджмент», направленности (профилю) «Управление проектами» разработана на кафедре «Маркетинг и управление проектами» и утверждена на заседании кафедры «2» октября 2020 года, протокол № 2

Заведующий кафедрой МиУП

7С.П. Олейник/

ЛИСТ СОГЛАСОВАНИЯ

Рабочая программа согласована с Центром подготовки к аккредитации и независимой оценки качества

И.М.Никулина/ Начальник АНОК  $\sum$ 

Рабочая программа согласована с библиотекой МИЭТ

/<br>Директор библиотеки *Му ј* / Т.П.Филиппова /